Print Form

**FOR OFFICIAL USE ONLY WHEN FILLED IN**

## **Enterprise IT Services Directorate Request for Data Transfer/Removable Media Approval**

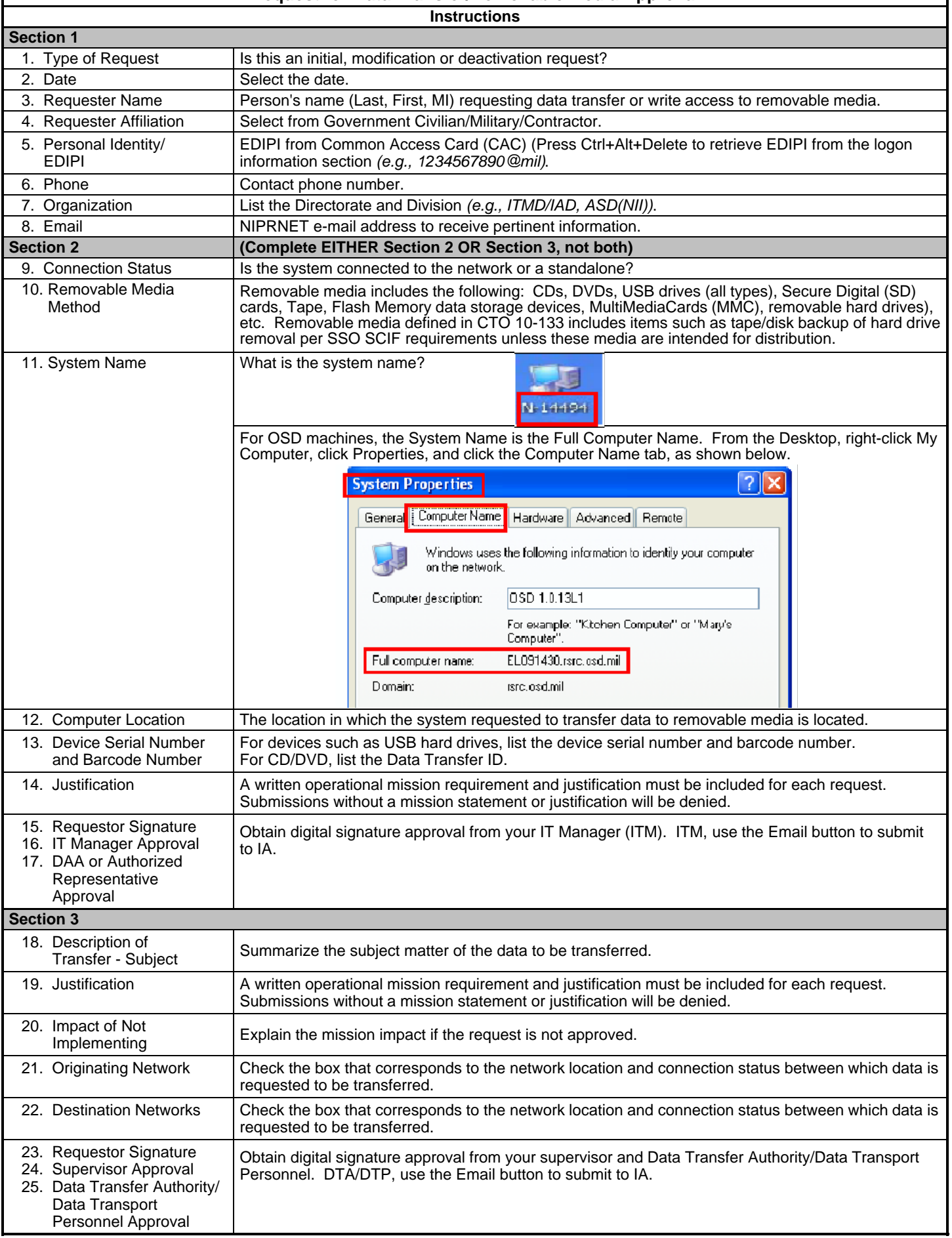

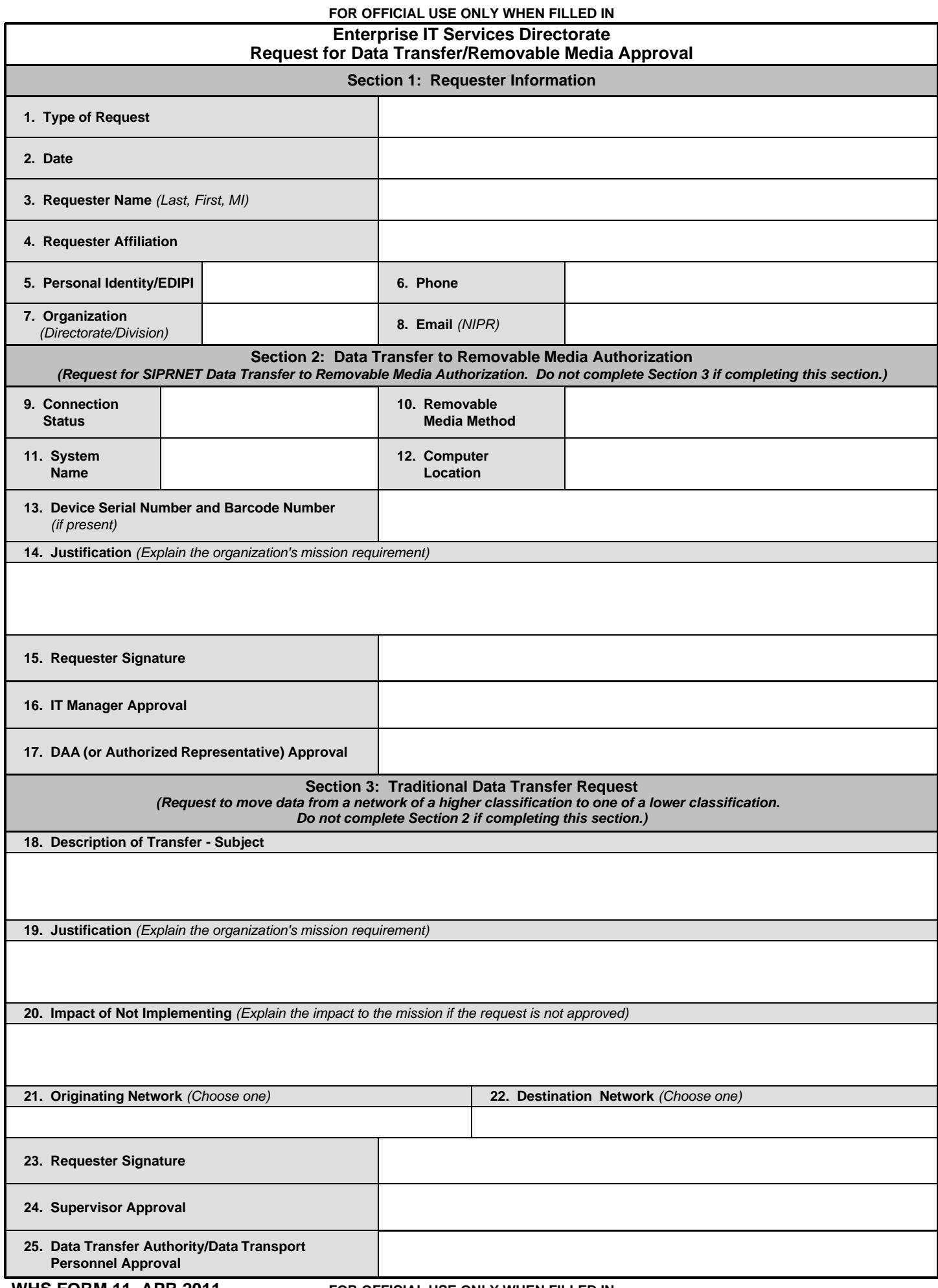